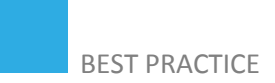

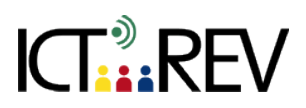

# SCREENCAST-O-MATIC / JING-**BASED TASKS**

Using screen casting to explain and give feedback

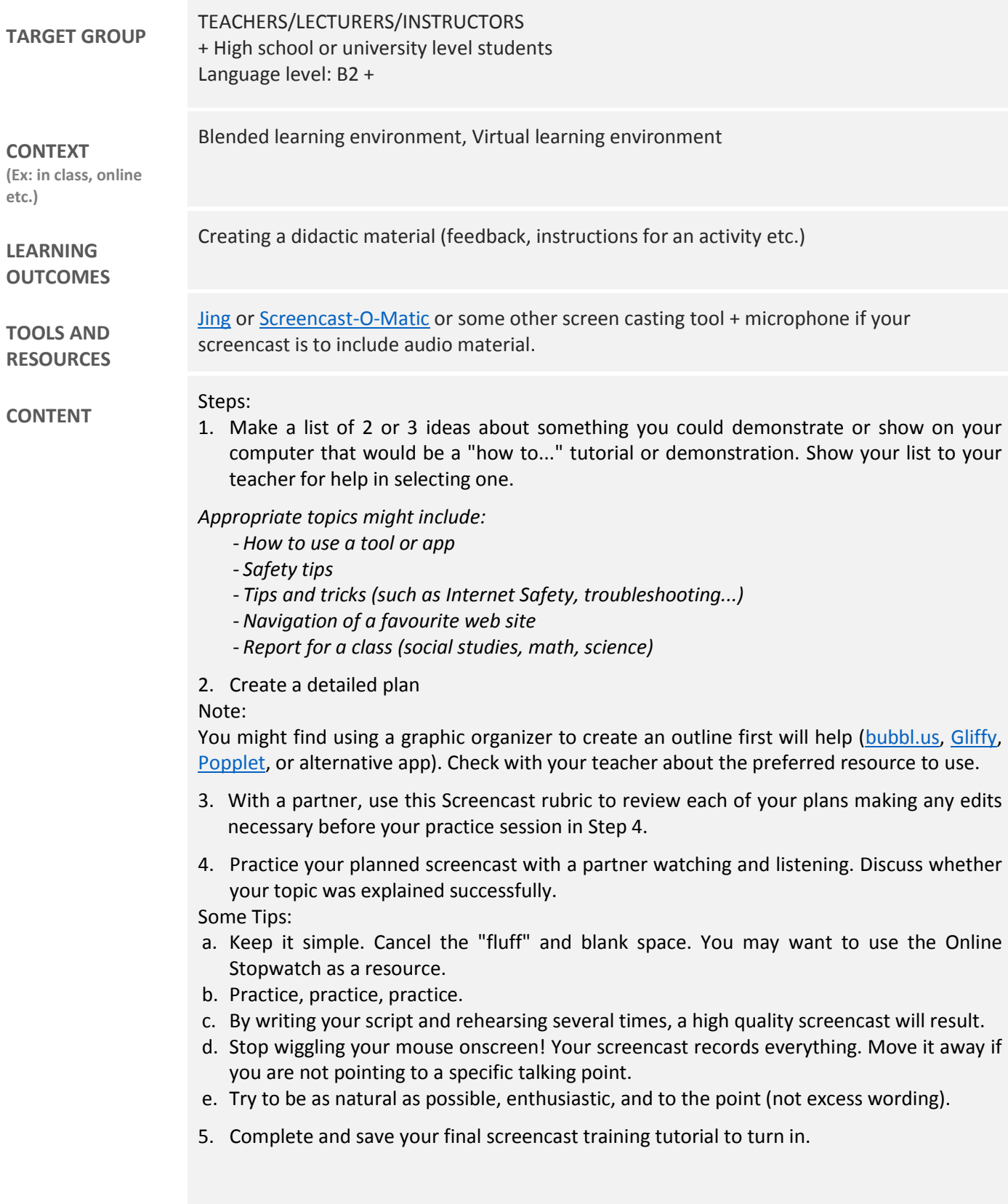

## **ASSESSMENT**

#### **EVALUATION OF STUDENTS' WORK TEACHER SELF-EVALUATION OF THE ACTIVITY**

If you assign your students to make a screencast then [check the following rubric](http://www.rcampus.com/rubricshowc.cfm?code=Y42269&sp=yes&) to get some idea about how to assess their work.

[The same criteria](http://www.rcampus.com/rubricshowc.cfm?code=Y42269&sp=yes&) applicable for students' work.

#### **ADDED VALUE**

**(Increase in value created by the use of the ICT tool)**

- Particularly effective when teacher has to deliver feedback of an activity (test) for more students. Screencasts avoid explaining one and the same thing numerous times.
- Effective in virtual learning environment where there is no possibility of one-to-one meeting and explanation and when teacher decides that mere text is perhaps not enough for a constructive feedback (explanation).

### **POTENTIAL CHALLENGES**

Assuming that you already know how to use a screencasting tool, making a screencast still takes a fair bit of time (a seven-minute screencast, if it requires editing or other enhancements, could take a couple hours to make).

Source[: 21things4students.net](http://www.21things4students.net/21/screencasting/q2-show--tell-it/) [/ rcampus.com](http://www.rcampus.com/rubricshowc.cfm?code=Y42269&sp=yes&)